# Data Loss PreventionDuquesne University

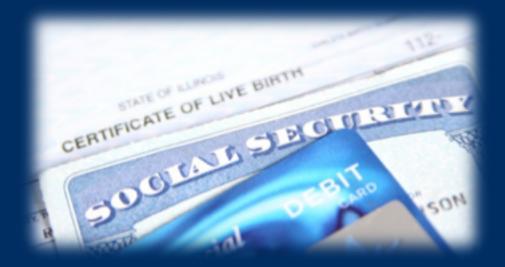

Brad Maloney | maloneyb@duq.edu Manager, Secure Integrated Infrastructure

Michael Muto | mutom@duq.edu Sr. Information Security Engineer

COMPUTING & TECHNOLOGY SERVICES (CTS)

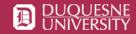

## Reasons for DLP

- Assessing where your organization's confidential and sensitive data is being stored and who is accessing it
- Mitigating liability, negative exposure, fines and lost revenue
- Maintaining compliance with increasingly mobile workforce
- Cloud deployment sanitization
- Compliance: HIPAA, GLBA, FERPA, GDPR, PCI

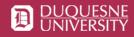

#### **Data Security**

#### **Average Cost Per Record of US Data Breach in Ed: \$245**

By Dian Schaffhauser 07/18/17

The average cost of a data breach in the United States rose for the fourth straight year, hitting \$225 per compromised record--the highest it has been since 2006, when the Ponemon Institute began to publish research on the topic.

In education, which tends to be more heavily regulated regarding data privacy, the average "per capita" cost for 2017 in this country is even higher: \$245. That's considerably more than the worldwide per-record cost in education of \$200. (Per capita represents the total cost of the data breach divided by the number of lost or stolen records.)

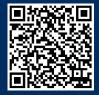

https://thejournal.com/articles/2017/07/18/average-cost-per-record-of-us-data-breach-in-ed-245.aspx

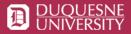

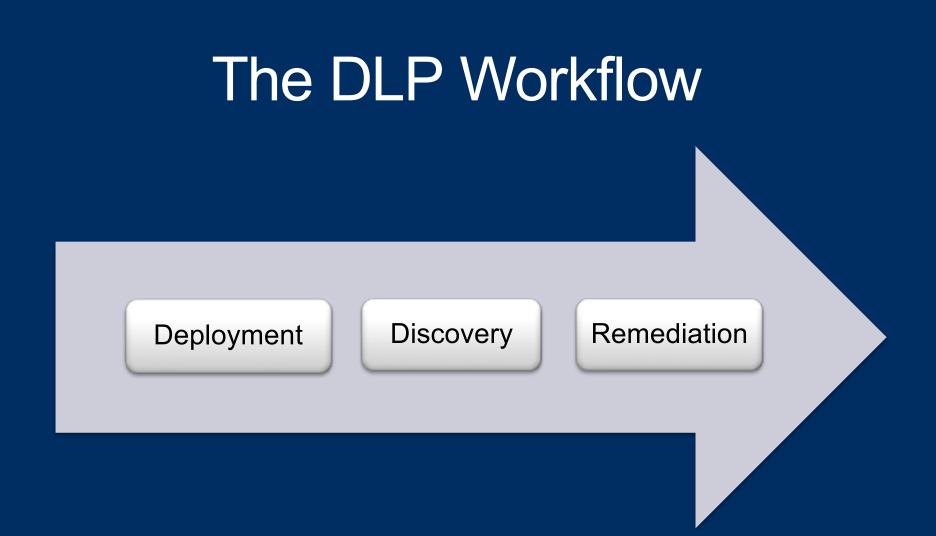

COMPUTING & TECHNOLOGY SERVICES (CTS)

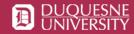

## Deployment Strategy: Introducing Gradual Change

- Start with Help Desk / end-user support
- Create documentation, policies, videos, training
- Pilot key IT staff via opt-in
- Departmental rollout, starting with IT
- Deploy to smaller business units first
- Outreach / Q&A sessions with departments

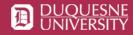

## **Data Classification**

| Data<br>Classification       | Institutional Risk | Description                                                                                                    | Examples                                                                                                    |
|------------------------------|--------------------|----------------------------------------------------------------------------------------------------|----------------------------------------------------------------------------------------------------|
| Level 1 – Restricted<br>Data | High               | Institutional data that could seriously or<br>adversely impact Duquesne University and/or<br>could have consequences on our responsibility<br>for safety and education if accessed by<br>unauthorized individuals. Institutional data is<br>considered as high risk related to compliance,<br>reputation, and/or confidentiality/privacy<br>concerns. This data should have the highest<br>level of security controls applied | -PII (Social Security<br>Number-SSN, Driver's<br>License Number)<br>-Bank/Financial Account<br>Information<br>-Credit Card Information<br>(PCI)<br>-Student Protected Data<br>(FERPA)<br>-Health Protected Data<br>(HIPPA) |
| Level 2 – Internal<br>Data   | Medium             | Institutional data that should be protected from<br>general access and/or restricted to protected<br>groups or individuals. A reasonable level of<br>security controls should be applied.                                                                                                    | -Non-Banner Information<br>stored in and/or accessed<br>via DORI<br>-Institutional data not publicly<br>available and not classified<br>as restricted.                                                                     |
| Level 3 – Public<br>Data     | None               | All public institutional data. While little or no<br>controls are required to protect this data,<br>some levels of controls should be applied to<br>prevent the unauthorized modification or<br>destruction of the data.                                                                                                    | Generally accessible<br>institutional data such as<br>information accessible at<br>www.duq.edu that does not<br>require authentication to<br>access.                                                                       |

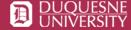

## **Deployment Options**

#### SCCM – Windows (Active Directory Integration)

#### JAMF Pro, formerly Casper Suite – Macs

#### Spirion Console (Can upgrade client version once installed)

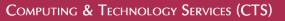

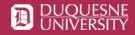

#### **Deployment Schedule Phasing**

| AD OU              | Machine Count | Department                      | 21-May  | 28-May  | 4-Jun   | 11-Jun    | 18-Jun    | 25-Jun    | 2-Jul     | 9-Jul     |
|--------------------|---------------|---------------------------------|---------|---------|---------|-----------|-----------|-----------|-----------|-----------|
| OU=OOR             | 14            | Office of Research              | Install | Scan    |         | Remediate |           |           |           |           |
| OU=LIB             | 67            | Library                         |         | Install | Scan    |           | Remediate |           |           |           |
| OU=STL-ResLf       | 38            | Residence Life                  |         | Install | Scan    |           | Remediate |           |           |           |
| OU=STL             | 80            | Student Life                    |         | Install | Scan    |           | Remediate |           |           |           |
| OU=EMG             | 25            | Enrollment Management Group     |         | Install | Scan    |           | Remediate |           |           |           |
| OU=ADO-Admiss      | 24            | Admissions                      |         | Install | Scan    |           | Remediate |           |           |           |
| OU=ADO-FinAid      | 25            | Financial Aid                   |         | Install | Scan    |           | Remediate |           |           |           |
| OU=ADO-RegOff      | 18            | Registrar's Office              |         | Install | Scan    |           | Remediate |           |           |           |
| OU=ATH             | 93            | Athletics                       |         |         | Install | Scan      |           | Remediate |           |           |
| OU=PUBA            | 25            | Marketing and Communications    |         |         | Install | Scan      |           | Remediate |           |           |
| OU=UADV            | 86            | University Advancement          |         |         | Install | Scan      |           | Remediate |           |           |
| OU=UCC             | 13            | University Counseling Center    |         |         |         | Install   | Scan      |           | Remediate |           |
| OU=CSC             | 16            | Career Services                 |         |         |         | Install   | Scan      |           | Remediate |           |
| OU=CTE             | 9             | Center for Teaching Excellence  |         |         |         | Install   | Scan      |           | Remediate |           |
| OU=EHS             | 9             | Environmental Health and Safety |         |         |         |           | Install   | Scan      |           | Remediate |
| OU=Learning Skills | 27            | Learning Skills                 |         |         |         |           | Install   | Scan      |           | Remediate |
| OU=RSHS-SLP        | 31            | Speech-Language Pathology       |         |         |         |           | Install   | Scan      |           | Remediate |

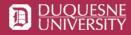

## **Deployment Communications**

Subject: Spirion Software for PII remediation

Dear Marketing and Communications,

Computing and Technology Services (CTS) is deploying a software product that will help identify and remediate Personally Identifiable Information (PII) on your endpoint computer. The software product, called Spirion, will help to identify if your computer is storing Social Security Numbers, Credit Card Information, Driver's License Information and Passport Information.

In your role as a member of Marketing and Communications, we would like your help to ensure that no PII exists on any endpoint computer. We will automatically deploy Spirion to your endpoint computer.

Once you have received Spirion, here are the actions and steps that require your attention.

- Spirion will be deployed to the Marketing and Communications computers between June 4th June 8th. Once installed, Spirion will run in the background of your computer.
- After Spirion completes an initial scan on Wednesday June 13<sup>th</sup>, 2018, you will receive an email from the Spirion Web Console if any PII is found. You can login to the Spirion Web Console using your MultiPass credentials and perform one of the following actions on any PII data that is discovered:
  - a. Ignore (for false positive results)
  - b. Redact (Hide/Remove PII in files)
  - c. Shred (permanently delete)
  - d. Protect (move to your departmental share) the files that contain PII.

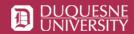

## **Deployment: Lessons Learned**

- Rely on expertise of key staff in endpoint, storage areas
- Logical organization of departments for rollout is helpful
- Pre-deployment communication ensures success
- Policy considerations
  - Exclude common areas such as %WINDIR% and /Library/Logs
  - Search common file types (tiff, jpg, png, txt, rtf, doc, xls, csv...)
  - Do not scan while on battery power
  - Run low CPU/IO priority
  - Reset file timestamps back (ie, "last read" or "last access" time)

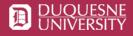

## Discovery

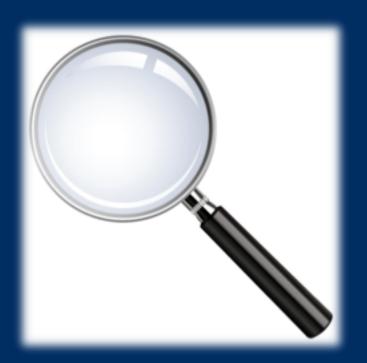

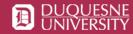

154

#### **Discovery: Endpoints and File Shares**

• Business unit endpoints

- More than 1,300 endpoints in scope
- Nearly 10,000 searches conducted
- Over 230 million files searched
- NetApp Storage VMs
  - Over 4TB of data in scope
  - 1.6 million files scanned
  - Roughly 20 days to complete

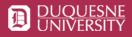

## Discovery: File Size Assessment

| A1 |       |          | • | 5 Σ | NOTES           |           |   |       |       |   |    |                   |           |   |             |     |   |
|----|-------|----------|---|-----|-----------------|-----------|---|-------|-------|---|----|-------------------|-----------|---|-------------|-----|---|
|    | A     |          | В |     | C               | D         | Ε | F     |       | G |    | Н                 | 1         | J | K           | L   | N |
| 1  | NOTES | Share    |   |     | Size (bytes)    | Size (GB) |   | NOTES | Share |   |    | Size (bytes)      | Size (GB) | Π | Filetypes:  |     |   |
| 2  | CIFS  | ¢.       |   |     |                 |           |   | CIFS  | Ð     |   |    |                   |           |   | TIFF        |     |   |
| 3  |       | 4        |   |     | 40,327,373,529  | 37.56     |   | sep   | 4     |   |    | 569,908,141,842   | 530.77    |   | PDF         |     |   |
| 4  | х     | 7        |   |     | 24,445,322      | 0.02      |   |       | ы     |   |    | 45,508            | 0.00      |   | TXT         |     |   |
| 5  |       | 7        |   |     | 1,106,127       | 0.00      |   |       | ы     |   |    | 2,952,375,976     | 2.75      |   | DOC         |     |   |
| 6  | х     | 4        |   |     | 57,156,322,895  | 53.23     |   |       | ct    |   |    | 98,786,705,056    | 92.00     |   | RTF         |     |   |
| 7  | х     | 7        |   |     | 17,711,788,690  | 16.50     |   |       | ct    |   |    | 25,467,868        | 0.02      |   | JPG         |     |   |
| 8  | х     | 1        |   |     | 223,584,859,915 | 208.23    |   |       | fy    |   |    | 11,883,498        | 0.01      |   | XLS         |     |   |
| 9  | sep   | 1        |   |     | 361,588,178,495 | 336.76    |   | sep   | н     |   |    | 1,129,417,907,576 | 1,051.85  |   | CSV         |     |   |
| 10 | х     | le .     |   |     | 7,875,924,841   | 7.34      |   |       | In    |   | on | 245,643,139       | 0.23      |   |             |     |   |
| 11 | ж     | li i     |   |     | 2,454,646,705   | 2.29      |   | ×     | L     |   |    | 83,080,774,788    | 77.38     |   |             |     |   |
| 12 |       | Te .     |   |     | 7,020,827       | 0.01      |   |       | м     |   |    | 21,678,684        | 0.02      | Π | Total (TB): | 4.3 | 5 |
| 13 |       | Te       |   |     | 23,402,155,086  | 21.79     |   | ж     | pl    |   |    | 166,835,370,355   | 155.38    | Г |             |     |   |
| 14 |       | Te       |   |     | 609,783,451     | 0.57      |   |       |       |   |    |                   |           |   |             |     |   |
| 15 |       | E        |   |     | 1,586,597,532   | 1.48      |   |       | Total |   |    | 2,051,285,994,290 | 1,910.41  |   |             |     |   |
| 16 |       | Te .     |   |     | 404,273,022     | 0.38      |   |       |       |   |    |                   |           |   |             |     |   |
| 17 |       | Te       |   |     | 151,535,646,968 | 141.13    |   | NOTES | Share |   |    | Size (bytes)      | Size (GB) |   |             |     |   |
| 18 | ж     | k        |   |     | 53,670,860,821  | 49.98     |   | CIFS  | P     |   |    |                   |           |   |             |     |   |
| 19 |       | 7        |   |     | 7,218,680,080   | 6.72      |   |       | A     |   |    | 11,215,199        | 0.01      |   |             |     |   |
| 20 |       | k        |   |     | 739,702,215     | 0.69      |   |       | A     |   | a  | 827,445,007       | 0.77      |   |             |     |   |
| 21 |       | k        |   |     | 5,749,768,234   | 5.35      |   |       | d     |   |    | 266,240           | 0.00      |   |             |     |   |
| 22 |       | 7        |   |     | 5,010,066,019   | 4.67      |   | x     | d     |   |    | 222,415,387,854   | 207.14    |   |             |     |   |
| 23 |       | T.       |   |     | 11.038,454.091  | 10.28     |   |       | c     |   |    | 704,219,216       | 0.66      |   |             |     |   |
| 24 |       | k        |   |     | 251,263,939     | 0.23      |   |       | ε     |   |    | 6,405,634         | 0.01      |   |             |     |   |
| 25 |       | <u> </u> |   |     | 757,631,600     | 0.71      |   |       |       |   |    | 94,320,071        | 0.09      |   |             |     |   |
| 26 |       | 4        |   |     | 1,919,655,315   | 1.79      |   |       | E     |   |    | 94,320,071        | 0.09      |   |             |     |   |
| 27 |       | 1        |   | E   | 91,625,722      | 0.09      |   |       | e     |   |    | 41266941          | 0.04      |   |             |     |   |
| 28 |       | 6        |   |     | 7,204,890,348   | 6.71      |   |       | F     |   |    | 191.840           | 0.00      |   |             |     |   |
| 29 |       | 6        |   |     | 129,126,681     | 0.12      |   | x     | F     |   |    | 106,247,656,993   | 98.95     |   |             |     |   |
| 20 |       | t        |   |     | 1 041 450 544   | 1.00      |   |       |       |   | _  | 000 470 500       | 0.00      |   |             |     |   |

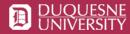

## Discovery: Lessons Learned

- Establish an acceptable risk of PII
- Use teamed/load balanced scanning options if possible
- Determine the full scope and size of shared storage scanning
- Policy considerations
  - Exclude common areas such as %WINDIR% and /Library/Logs
  - Search common file types (tiff, jpg, png, txt, rtf, doc, xls, csv...)
  - Enable OCR scanning

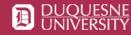

#### Remediation

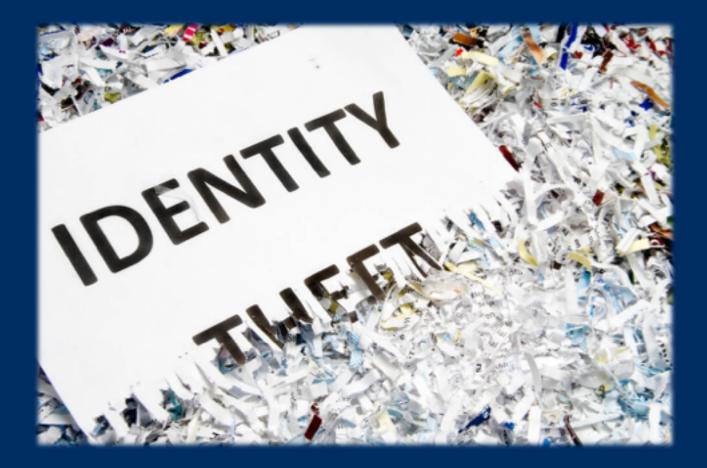

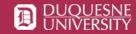

## **Remediation Options**

- Shred bypasses the Recycle Bin, cannot be restored or undone. Wipes data using a Department of Defense standard. Best action to take if you want to fully remove PII data.
- 2. **Ignore** only when a false positive is reported. Information won't be searched or displayed in the future.

Never ignore a file that contains valid PII !!!

Quarantine – relocates a file to a specific location
 Redact – replaces PII data with masking characters. Keeps the rest of file intact for use. Only works on certain files. (123-45-6789 becomes XXX-XX-XXXX)

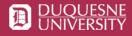

#### **Remediation: User Interface**

| Spirion Console SPYGLASS RESULTS REPORTS                             | S POLICIES WORKFLOW   | STATUS LOGS ADMIN                             |                             |                    |                 | Brad Maloney (ma | loneyb)   🔑 😗      |
|----------------------------------------------------------------------|-----------------------|-----------------------------------------------|-----------------------------|--------------------|-----------------|------------------|--------------------|
| Tag Endpoint Search Policy                                           | Details Remove Export | Stred Redact Location Classify Assign         | Filter Suspend Stop Display | Check Rows Refresh |                 |                  |                    |
| Endpoint List                                                        | Results               | Actions                                       | View                        |                    |                 |                  |                    |
| Endpoints List 🔍 😴 🚍                                                 | Location †            | Location Type                                 | Endpoint                    | <b>\$</b> Assignee | Workflow Status | # Action         | :                  |
| Simple Tags                                                          | •                     | Adobe Acrobat Document                        | MA                          | m                  | Assigned        | 3                |                    |
| Endpoints 👻                                                          |                       | Adobe Acrobat Document                        | MA                          | r r                | Assigned        | 2                |                    |
| Dynamic Tags                                                         | •                     | Adobe Acrobat Document                        | MA                          | m                  | Assigned        | 2                |                    |
| <ul> <li>▶ ♣ Administrative</li> <li>▶ ♣ Advancement</li> </ul>      | •                     | Adobe Acrobat Document                        | MA                          | m                  | Assigned        | 2                |                    |
| ▶ ♣ Athletics                                                        | •                     | Microsoft Excel Worksheet                     | M#                          | m                  | Assigned        | 10               |                    |
| Auxilliary Services     Auxilliary Services                          | •                     | Adobe Acrobat Document                        | MA                          | m                  | Assigned        | 1                |                    |
| Eaching                                                              | •                     | Microsoft Excel Worksheet                     | MA                          | m                  | Assigned        | 24               |                    |
| ► 🚠 Controller<br>► 🏦 CTS                                            | •                     | Adobe Acrobat Document                        | MA                          | m                  | Assigned        | 1                |                    |
| ► 🚠 EMG                                                              |                       | Adobe Acrobat Document                        | MA                          | m                  | Assigned        | 1                | _                  |
| <ul> <li>▶ ♣ Environmental Health</li> <li>▶ ♣ Facilities</li> </ul> | •                     | Adobe Acrobat Document                        | MA                          | m                  | Assigned        | 1                |                    |
| ▶ 🏯 HR                                                               | •                     | Microsoft Excel Worksheet                     | DE                          | d                  | Pending Shred   | 3                |                    |
| ▶ ♣ IRP<br>▶ ♣ Law School                                            | •                     | Microsoft Excel Worksheet                     | DE                          | d                  | Pending Shred   | 3                |                    |
| Learning Skills                                                      | •                     | Adobe Acrobat Document                        | DE                          | d                  | Pending Shred   | 1                |                    |
| Filter Tags 🔹                                                        | •                     | Adobe Acrobat Document                        | DE                          | d                  | Pending Shred   | 1                |                    |
|                                                                      | •                     | Adobe Acrobat Document                        | DE                          | d                  | Pending Shred   | 1                |                    |
|                                                                      | •                     | Adobe Acrobat Document                        | DE                          | d                  | Pending Shred   | 1                |                    |
|                                                                      | •                     | Adobe Acrobat Document                        | DE                          | d                  | Pending Shred   | 1                |                    |
|                                                                      | •                     | Adobe Acrobat Document                        | DE                          | d                  | Pending Shred   | 1                |                    |
|                                                                      | <b>A 1</b> 2 3 4      | 5 6 7 8 9 10 <b>F H</b> 50 <b>T</b> items per | page                        |                    |                 | 1                | - 50 of 3776 items |

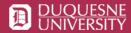

## Remediation: Results So Far

- Almost 7 million identified records deleted or shredded
- Hundreds of records redacted
- Users continue to review new results and revisit internal processes

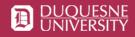

#### **Remediation: Lessons Learned**

- Be prepared for users seeking guidance
- Do not expect the process to remediate quickly
- Maintain clear, concise messaging
- Establish relationships with departmental heads
- Find your PII removal champions

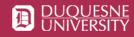

"You can't protect what you can't see"

#### Thank You!

#### **Questions?**

Brad Maloney | maloneyb@duq.edu Manager, Secure Integrated Infrastructure

Michael Muto | mutom@duq.edu Sr. Information Security Engineer

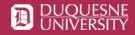